# Continuous Test / Integration

Michael Hirsch

CEDAR Workshop 2019

### Why use an automated testing system?

- Saves much needless errors found by colleagues and users
- Ensures code lint standards are met (PEP8, code style, type hinting)
- Check that all or critical versions of compilers, interpreters, OS are supported with each "git push"

#### CI use is improving in the heliophysics community

- Need to update/transition away from cumbersome, outdated test systems missing critical functionality, or have excessively verbose and difficult to maintain syntax
- Encourage being flexible to use of multiple CI systems to improve coverage, decrease reliance on single system that could disappear
- Software intended for use on end-user computers should always **test on Windows as well as Linux**

Currently, two free CI providers have easy access to Linux, MacOS and Windows:

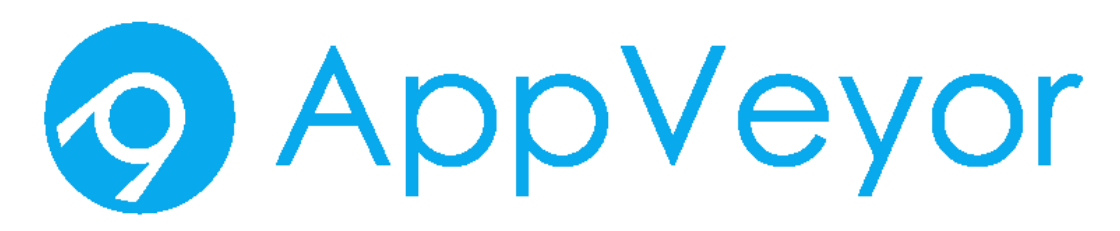

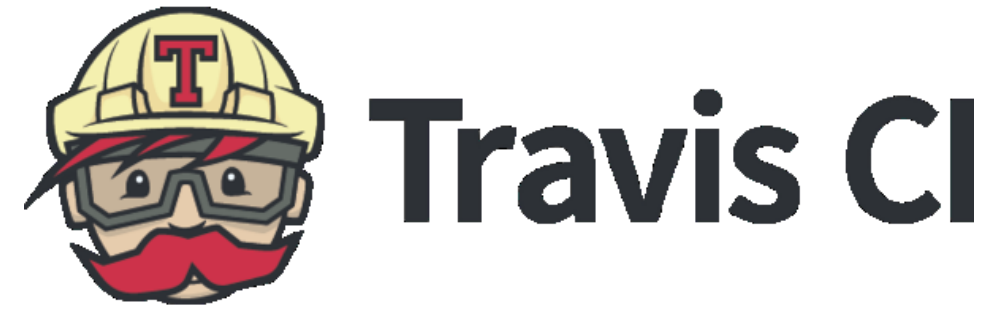

### Any language is supported by CI

- If you can build it on your computer, normally it can be done on CI
- Obvious exceptions are running large simulations—make a small test case, test the components of your model "unit test"
- Projects that need a lot of setup may be better served by using a Docker image on the CI (faster to load and run)
- "on-premise" CI requires additional setup and maintenence, but is available for free from AppVeyor and traditional systems like Jenkins

#### CI is essential when doing significant changes

- First write registration cases that test the whole project
- Then write unit tests, at least for the code being added / changed
- Implement the CI
- Iterate

Note: Python 2.x => 3.x upgrades should additionally add type hinting and CI checks of type hinting.

• Industry continues to make significant investment in type hinting. Any Python project will strongly benefit from use of type hinting.

#### Selecting test framework

- Don't invent your own!
- Python: PyTest, C++: Google Test

For Python, PyTest is essential—it is so much simpler to achieve much better test coverage

import pytest import random

@pytest.fixture def floatgen():  $a = random.random()$ 

 $b = random.random()$ return a, b

## conftest.py test adding.py

import mathfun as fun from pytest import approx

```
def test_addints():
assert fun.add(1, 1) == 2
```

```
def test addfloats(floatgen):
x, y = floatgen
assert fun.add(x, y) == approx(x+y)
```
pytest -v reveals that Pytest knows *a priori* to find fixtures in conftest.py

#### Travis-CI examples

Python: .travis.yml C++: .travis.yml

language: python

python:

- 3.7
- $-2.7$

install: pip install -e .[tests]

script:

- pytest -v
- mypy .
- flake8

language: cpp

install:

- cmake –B build
- cmake --build build -j

script: - cd build

- ctest -V

#### Travis-CI status dashboard

 $\div$  #219 failed  $\times$  master  $Cl$ -o- 482b091 Z **6** Michael Hirsch, Ph.D autopep8, flake8, mypy type checking  $\div$  #218 passed  $\checkmark$  master  $-$  f301615  $\textdegree$ **Michael Hirsch, Ph.D**  $\div$  #217 passed init  $\sqrt{m}$  master -o- 4b29ed9 Z scivision ဖ

- \$ mypy. -ignore-missing-imports 649
- No command 'mypy' found, did you mean: 650
- Command 'pypy' from package 'pypy' (universe) 651
- Command 'mpy' from package 'yorick-mpy-mpich2' (universe) 652
- Command 'mpy' from package 'yorick-mpy-openmpi' (universe) 653
- 654 mypy: command not found
- 655
- 656

660

- The command "mypy.--ignore-missing-imports" exited with 127. 657
- $$$  flake8 658
- The program 'flake8' is currently not installed. To run 'flake8' please ask your 659

Showing 2 changed files with 4 additions and 0 deletions. 丑

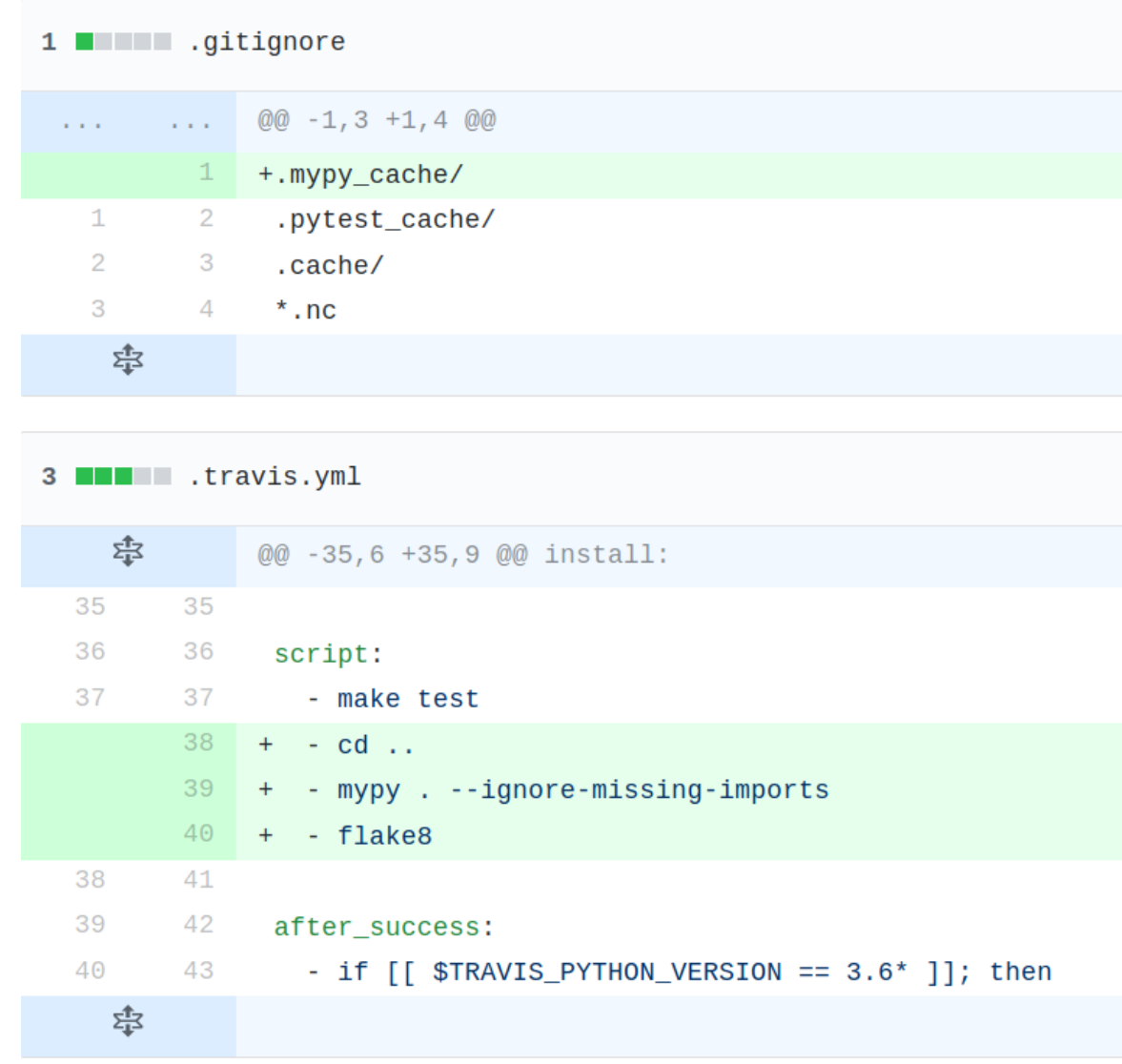